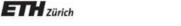

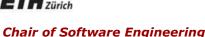

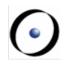

## Einführung in die Programmierung Introduction to Programming

Prof. Dr. Bertrand Meyer

Exercise Session 5

## **Today**

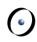

- > Attributes, formal arguments, and local variables
- > Control structures

#### **Attributes**

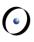

Declared anywhere inside a feature clause, but outside other features

```
class C
feature

attr1: CA1

f (arg1: A ...)
do

end
...
```

end

Visible anywhere inside the class visible outside the class (depending on their visibility)

## **Formal arguments**

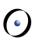

Declared after the feature name, in parenthesis: feature

```
f (arg1: C1; ...; argn: CN)
require ...
local
...
do
...
ensure ...
end
```

only visible inside the feature body and its contracts

#### **Local variables**

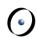

Some variables are only used by a certain routine. Declare them as local:

```
feature
       f (arg1: A ...)
              require ...
              local
              do
              ensure ...
              end
only visible inside the feature body
```

5

## Summary: the scope of names

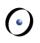

#### Attributes:

- declared anywhere inside a feature clause, but outside other features
- > visible anywhere inside the class
- visible outside the class (depending on their visibility)

#### Formal arguments:

- declared after the feature name, in parenthesis
- > only visible inside the feature body and its contracts

#### Local variables:

- declared in a local clause inside the feature declaration
- > only visible inside the feature body

## **Compilation error? (1)**

```
class PERSON
feature
   name: STRING
   set_name (a_name : STRING)
      do
         name := a name
      end
   exchange_names (other: PERSON)
      local
         s: STRING
      do
         s := other.name
         other.set_name (name)
         set_name(s)
      end
   print_with_semicolon
      do
         create s.make_from_string (name)
         s.append (";")
print (s)
      end
end
```

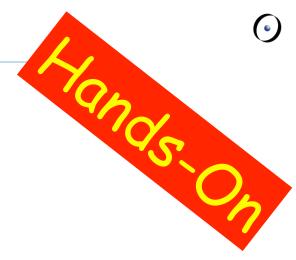

Error: this variable was not declared

## Compilation error? (2)

end

```
class PERSON
feature
                -- name and set_name as before
        exchange_names (other: PERSON)
                local
                        s: STRING
                do
                        s := other.name
                         other.set_name (name)
                         set_name (s)
                end
                                              OK: two different local
        print_with_semicolon
                                              variables in two routines
                local
                         s: STRING
                do
                        create s.make_from_string (name)
                         s.append (";")
                        print (s)
                end
```

## An example of side effects

```
class PERSON
feature
         name: STRING
         print_with_semicolon
                  local
                           s: STRING
                  do
                           create s.make_from_string (name)
                           s.append (";")
print (s)
                  end
         print_with_sticky_semicolon
                  do
                           name.append (";"
print (name)
                  end
end
```

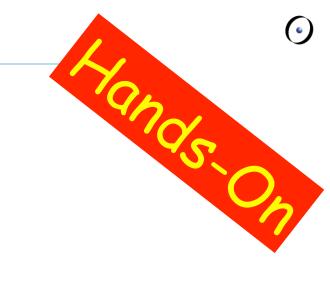

Now the semicolon sticks to the attribute.

This is called side effect

Remember that strings in Eiffel are mutable!

## **Compilation error? (3)**

end

```
class PERSON
feature
                -- name and set_name as before
        s: STRING
        exchange_names (other: PERSON)
                do
                        s := other.name
                        other.set_name (name)
                        set_name (s)
                end
                                                  Error: an attribute
        s: STRING
                                                 with the same name
                                                 was already defined
        print_with_semicolon
                do
                        create s.make_from_string (name)
                        s.append (";")
                        print (s)
                end
```

## **Compilation error? (4)**

end

```
class PERSON
feature
                 -- name and set_name as before
         exchange_names (other: PERSON)
                          s := other.name
                          other.set_name (name)
                          set_name (s)
                 end
                                                   OK: a single attribute used in both routines
        print_with_semicolon
                 do
                          create s.make_from_string (name)
                          s.append (';')
                          print (s)
                 end
         s: STRING
```

#### Local variables vs. attributes

Which one of the two correct versions (2 and 4) do you like more? Why?

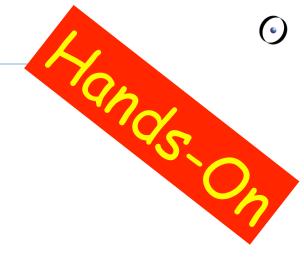

Describe the conditions under which it is better to use a local variable instead of an attribute and vice versa

#### Result

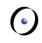

- > Inside every function you can use the predefined local variable Result (you needn't and shouldn't declare it)
- > The return value of a function is whatever value the Result variable has at the end of the function execution
- > At the beginning of routine's body Result (as well as regular local variables) is initialized with the default value of its type
- Every regular local variable is declared with some type; and what is the type of Result?

It's the function return type!

## **Compilation error? (5)**

```
class PERSON
feature
                -- name and set_name as before
        exchange_names (other: PERSON)
                                                 Error: Result can
                do
                                                  not be used in a
                        Result := other.name
                                                    procedure
                        other.set_name (name)
                        set_name (Result)
                end
        name_with_semicolon: STRING
                do
                        create Result.make_from_string (name)
                        Result.append (';')
                        print (Result)
                end
end
```

#### **Current**

**(** 

- > In object-oriented computation each routine call is performed on a certain object
- From inside a routine we can access this object using the predefined entity Current

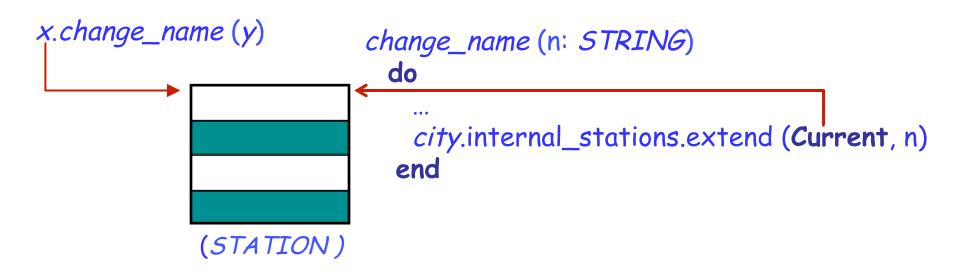

➤ What is the type of Current?

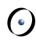

> If the target of a feature call is Current, it is omitted:

Current. 
$$f(a)$$
 $f(a)$ 

- > Such a call is unqualified
- Otherwise, if the target of a call is specified explicitly, the call is qualified

## Qualified or unqualified?

Are the following feature calls, with their feature names underlined, qualified or unqualified? What are the targets of these calls?

- 1) x.<u>y</u>
- 2)<u>x</u>
- $3)\underline{f}(x.a)$
- 4) x.y.z
- 5)x(y.f(a.b))
- 6) f(x.a).y(b)
- 7) Current. $\underline{x}$

qualified

unqualified

unqualified

qualified

unqualified

qualified

qualified

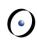

Direct assignment to an attribute is only allowed if an attribute is called in an unqualified way:

$$y := 5$$
 $x.y := 5$ 

Current. $y := 5$ 

Error

- > There are two main reasons for this rule:
  - A client may not be aware of the restrictions on the attribute value and interdependencies with other attributes => class invariant violation (Example?)
  - 2. Guess! (Hint: uniform access principle)

#### **Constant attributes**

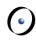

➤ It is possible to declare constant attributes, that is, attributes having a fixed value that cannot change during the program execution.

```
class CAR
feature
        number_of_gears: INTEGER = 5
                                                     Constant attribute
        set_number_of_gears (new_number: INTEGER)
                do
                       number_of_gears := new_number
                end
                                                     Error: constant
                                                     attributes are
                                                        readonly
end
```

## **Entity: the final definition**

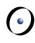

An entity in program text is a "name" that directly denotes an object. More precisely: it is one of

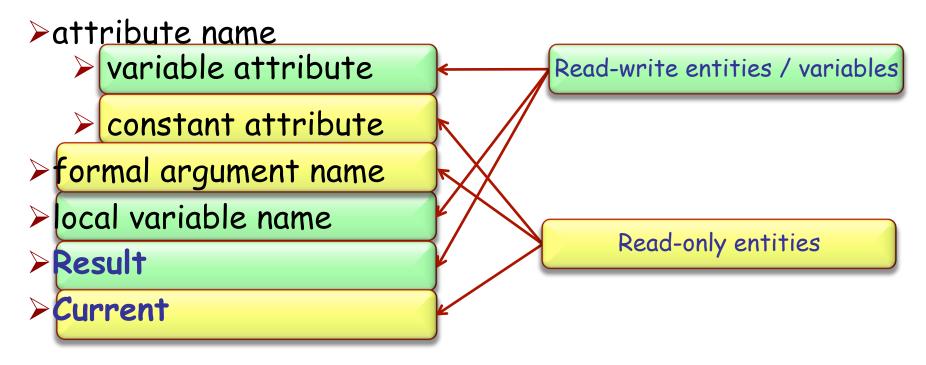

Only a variable can be used in a creation instruction and in the left part of an assignment

#### Find 5 errors

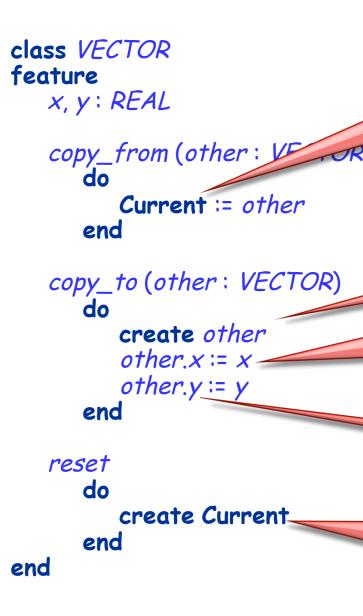

Current is not a variable and can not be assigned to

other is a formal argument (not a variable) and thus can not be used in creation

other.x is a qualified attribute call (not a variable) and thus can not be assigned to

the same reason for other.y

Current is not a variable and thus can not be used in creation

## Structured programming

0

> In structured programming instructions can be combined only in three ways (constructs):

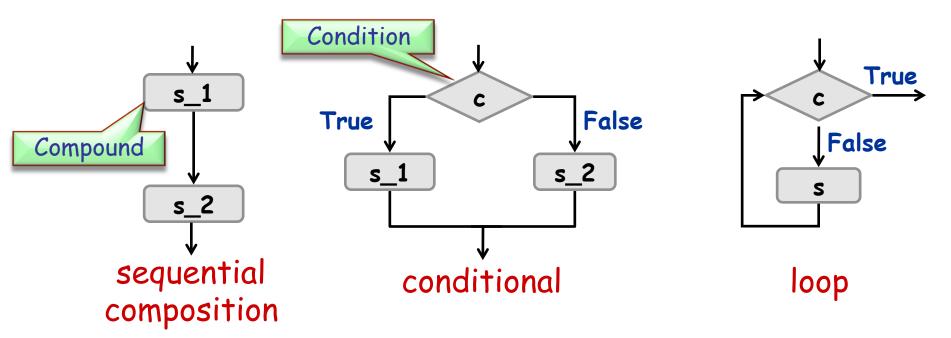

Each of these blocks has a single entry and exit and is itself a (possibly empty) compound

#### **Conditional**

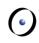

```
Basic syntax: Condition

if c then

Compound

else

Compound

end
```

- Could c be an integral expressions?
  - ➤ No. c is a boolean expression (e.g., entity, query call of type BOOLEAN)
- Are these valid conditionals?

```
if c then s_1 else end end s_2 Yes, else is optional Yes, s_1 could be empty. If c then else end end s_2 could be both empty.
```

## Calculating function's value

```
f(max: INTEGER; s: STRING): STRING
do
    if s.is_equal("Java") then
        Result := "J**a"
    else
        if s.count > max then
            Result := "<an unreadable German word>"
        end
    end
end
```

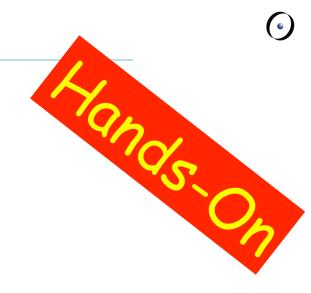

#### Calculate the value of:

```
    f(3, "Java") → "J**a"
    f(20, "Immatrikulationsbestätigung")
    f(6, "Eiffel") → Void
```

→ "<an unreadable German word>"

#### Write a routine...

> ... that computes the maximum of two integers

max(a, b: INTEGER): INTEGER

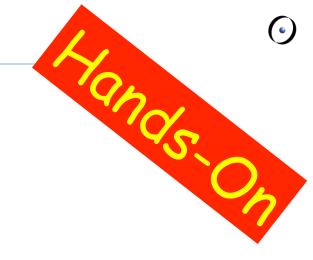

 $\succ$  ... that increases time by one second inside class *TIME* 

```
class TIME

hour, minute, second: INTEGER

second_forth

do ... end

...
end
```

#### **Comb-like conditional**

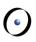

If there are more than two alternatives, you can use the syntax: instead of:

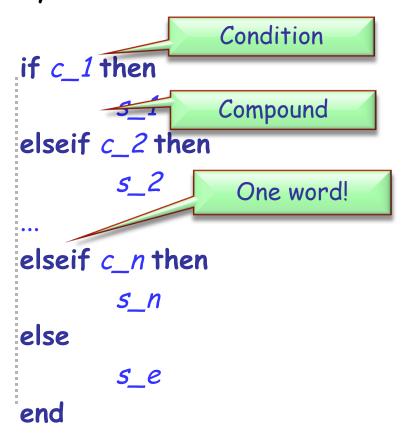

```
if c_1 then
else
   if c_2 then
   else
      if c_n then
      else
      end
   end
end
```

## Multiple choice

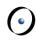

If all the conditions have a specific structure, you can use the syntax:

```
Integer or character expression
inspect expression
when const_1 then
                              Integer or character
                                    constant
when const_2 then
                                   Compound
when const_n1 .. const_n2 then
        5_n
else
                                    Interval
        5_e
end
```

#### Lost in conditions

Rewrite the following multiple choice:

- using a comb-like conditional
- > using nested conditionals if user\_choice = 0 then

```
inspect user_choice
when 0 then
    print ("Hamburger")
when 1 then
    print ("Coke")
else
    print ("Not on the menu!")
end
```

```
print ("Hamburger")
elseif user_choice = 1 then
  print ("Coke")
else
  print ("Not on the menu!")
end
if user_choice = 0 then
   print ("Hamburger")
else
   if user_choice = 1 then
       print ("Coke")
   else
       print ("Not on the menu!")
   end
end
```

## **Loop: Basic form**

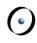

#### Syntax:

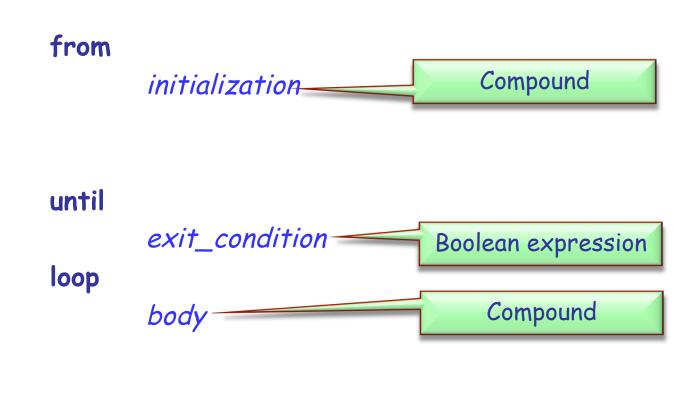

end

# Compilation error? Runtime error? f(x v: INTEGER): INTEGER

```
do

from

until (x // y)

loop

"Print me!"

end

compilation error:
integer expression
instead of boolean

Compilation error:
expression instead
of instruction
end
```

```
f do from until False loop

end correct, but non-terminating
```

```
f(x, y: INTEGER): INTEGER
local
    i: INTEGER

do
    from i:= 1 until (True)
    loop
        i:= i * x * y
    end
end
```

## Simple loop

How many times will the body of the following loop be executed?

```
i: INTEGER
from
                    In Eiffel we usually start counting from 1
until
                                       10
         i > 10
loop
        print ("I will not say bad things about assistants")
i := i + 1
end
from
                                      00
        i := 10
until
                          Caution! Loops can be infinite!
        i < 1
loop
        print ("I will not say bad things about assistants")
end
```

## **Loop: More general form**

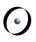

#### Syntax:

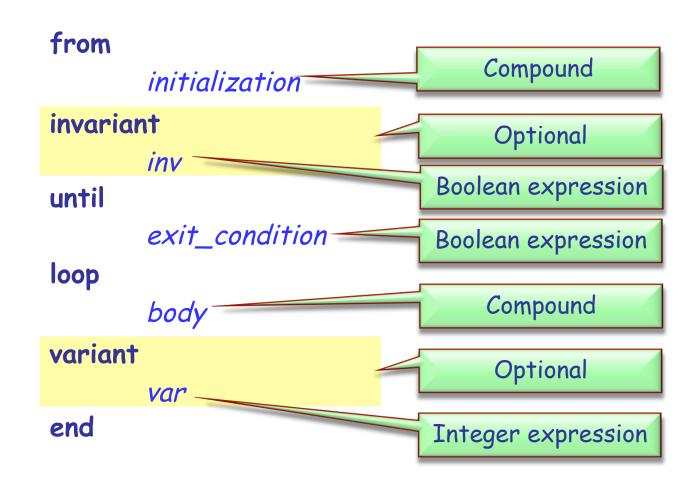

#### **Invariant and variant**

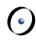

### Loop invariant (do not confuse with class invariant)

- holds before and after the execution of loop body
- $\triangleright$  captures how the loop iteratively solves the problem: e.g. "to calculate the sum of all n elements in a list, on each iteration i (i = 1..n) the sum of first i elements is obtained"

#### Loop variant

- integer expression that is nonnegative after execution of from clause and after each execution of loop clause and strictly decreases with each iteration
- a loop with a correct variant can not be infinite (why?)

## Example – sum of the first n integers

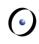

```
sum (n: INTEGER): INTEGER
 -- Compute the sum of the numbers from 0 to `n'
require
        0 <= n
do
        from
                 Result = 0
                 i := 1
        invariant
                 1 \leftarrow i and i \leftarrow n+1
                 Result = (i * (i - 1)) // 2
        until
                 i > n
        loop
                 Result := Result + i
                 i := i + 1
        variant
                 n - i + 1
        end
ensure
        Result = (n * (n + 1)) // 2
end
```

What are the loop invariants and variants here?

#### What does this function do?

```
factorial (n: INTEGER): INTEGER
          require
             n >= 0
          local
             i: INTEGER
          do
             from
                i := 2
                Result := 1
             until
                i > n
             loop
                Result := Result * i
                i := i + 1
             end
          end
```

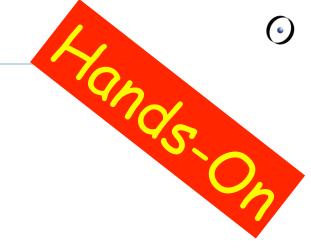

#### **Invariant and variant**

What are the invariant and variant of the "factorial" loop?

```
from
        i := 2
        Result := 1
invariant
        Result = factorial(i-1)
until
        i > n
loop
        Result := Result * i
        i := i + 1
variant
        n - i + 2
end
```

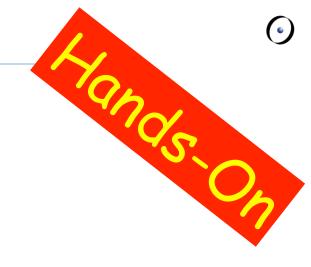

**Result** = 6 = 3!

## **Writing loops**

## Implement a function that calculates Fibonacci numbers, using a loop

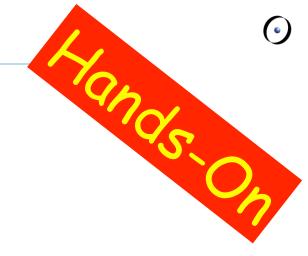

## **Writing loops (solution)**

```
fibonacci (n: INTEGER): INTEGER
   local
       a, b, i: INTEGER
   do
       if n \leftarrow 1 then
           Result := n
       else
           from
           invariant
               a = fibonacci (i - 1)
b = fibonacci (i )
           until
               i = n
           loop
               Result := a + b
               b := Result
               i := i + 1
           variant
               n - 1
           end
        end
   end
```

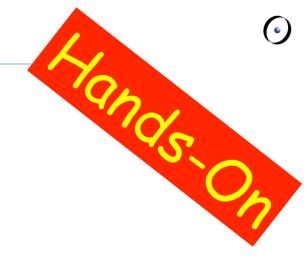

## **Summary**

**(** 

- > Attributes, formal arguments, and local variables
  - Scope
- > Control structures